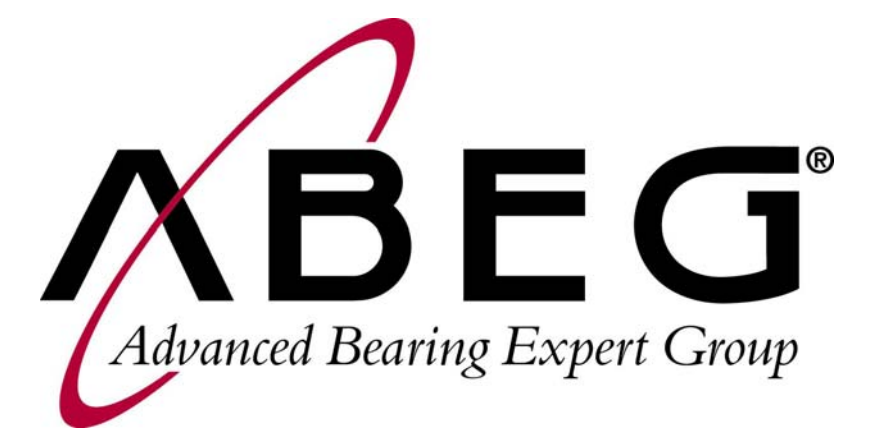

Beispielberechnung zur kostenoptimalen Wälzlagerauslegung mit dem ABEG® QuickFinder

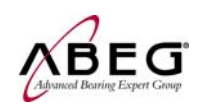

## INHALT

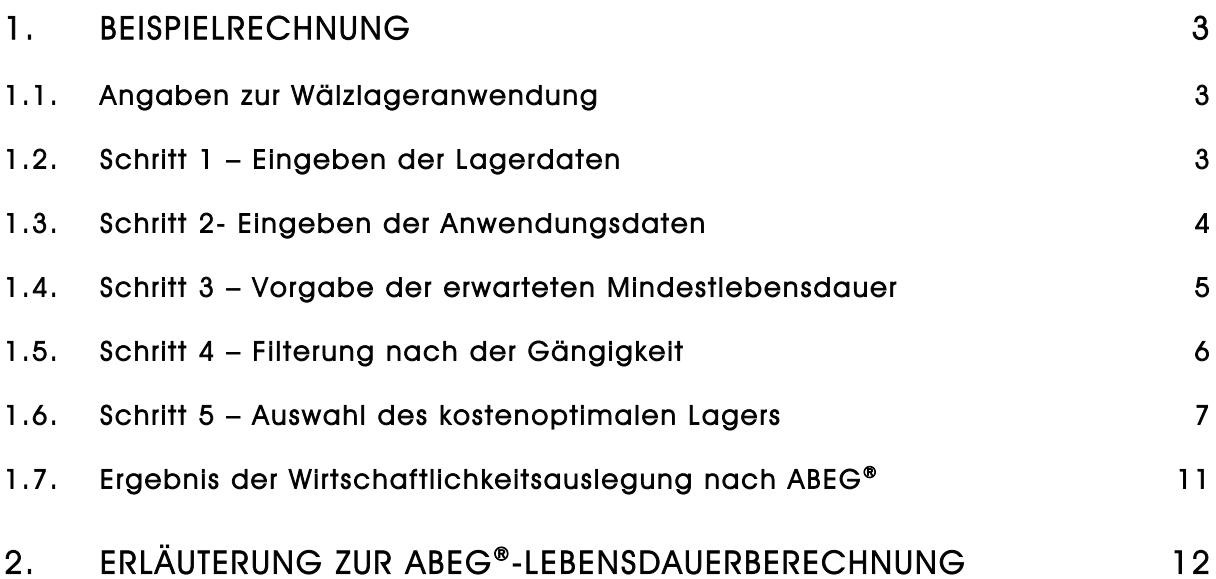

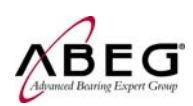

# 1. Beispielrechnung

### 1.1. Angaben zur Wälzlageranwendung

Vorgaben:

- − Rillenkugellager mit beidseitigen Dichtscheiben.
- − Wellendurchmesser muss 24mm sein und darf nicht abweichen.
- − Außendurchmesser und Lagerbreite sind beliebig.
- − Drehzahl der Welle: 500 Umdrehungen pro Minute.
- − Belastung der Lagerstelle: radial 1500 Newton axial 75 Newton.
- − Geforderte Lebensdauer: 16.000 Stunden.
- − Das bisher eingesetzte Lager ist ein 6205-2RS eines namhaften deutschen Herstellers und entspricht der Produktlinie Premium.

### 1.2. Schritt 1 – Eingeben der Lagerdaten

Anhand der vorgegebenen Lagerdaten werden alle einsetzbaren Lagertypen bestimmt. Es können beliebig viele Lagerdaten durch einen Klick auf + hinzugefügt und die jeweils unterste Eingabe mit einem Klick auf zu wieder entfernt werden.

Bestätigen Sie Ihre Eingabe durch **Suchen , Sie erhalten als Ergebnis eine Liste aller** Lager, welche auf die von Ihnen angegebenen Kriterien zutreffen. Da wir für die Typenbezeichnung alle Typen die mit "6" beginnnen und "-2RS" enden angegeben haben, erhalten wir nur gedichtete Rillenkugellager für einen Wellendurchmesser von 25mm.

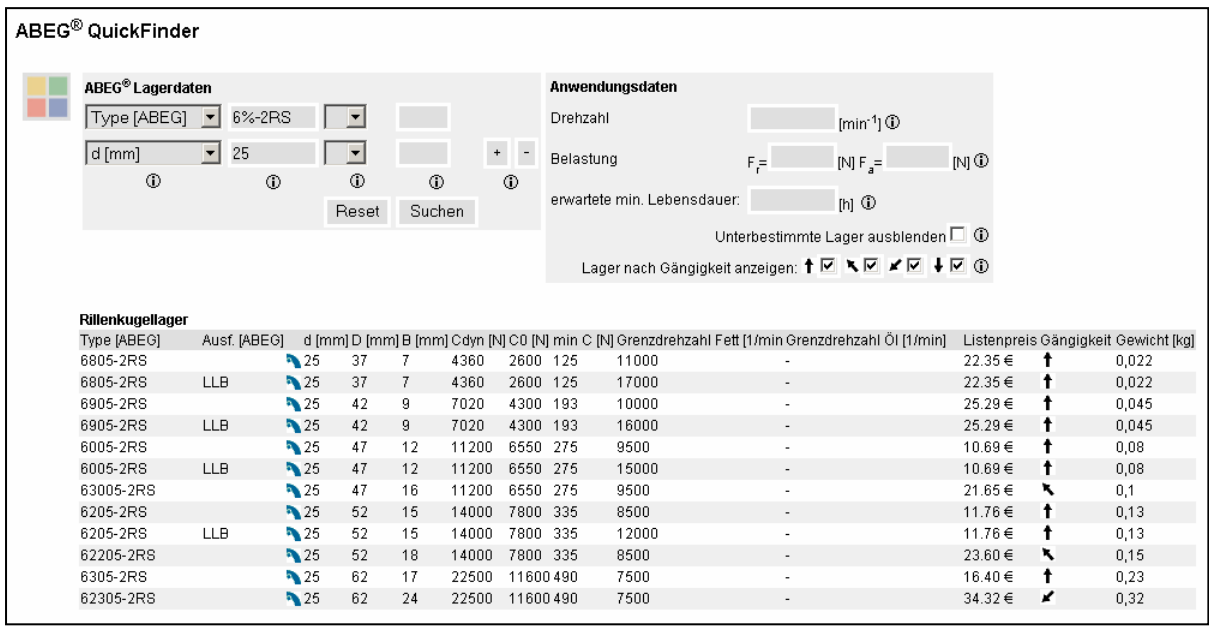

Als Platzhalter dürfen die Zeichen \*, % und ? verwendet werden

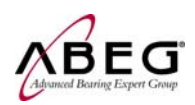

# 1.3. Schritt 2- Eingeben der Anwendungsdaten

Geben Sie nun die Daten Ihrer Anwendung an. Ob sich ein Lager für eine Anwendung eignet lässt sich nur durch die Bestimmung der Lebensdauer beurteilen. Hierfür müssen Drehzahl sowie Belastungswerte eingegeben werden. Tragen Sie die Drehzahl in Umdrehungen pro Minute [min<sup>-1</sup>] ein. Die Belastung des Lagers aus radialer Richtung muss unter F, und die Belastung aus axialer Richtung unter F $_{\alpha}$ eingetragen werden. Aus beiden Belastungswerten errechnet der ABEG® QuickFinder die dynamisch äquivalente Belastung P nach DIN ISO 281 für die jeweils angezeigten Lagertypen. Klicken Sie ein weiteres mal auf Suchen um die Berechnung durchzuführen.

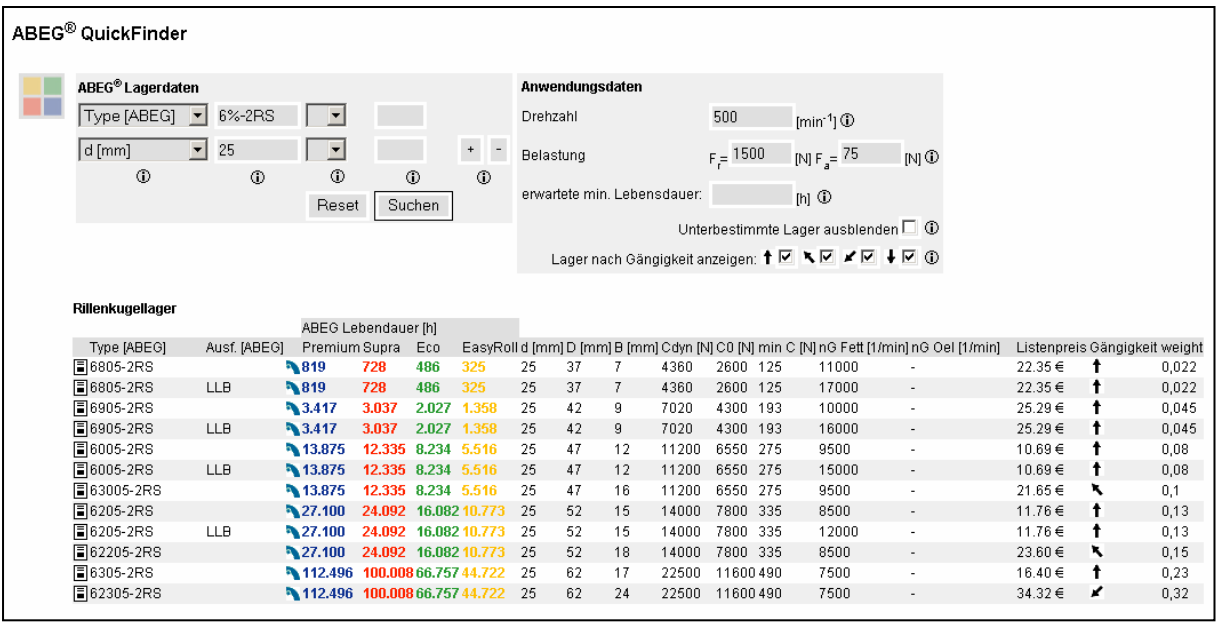

Sie sehen nun für jede Lagertype die Lebensdauer der entsprechenden Produktlinie. Anhand dieser Informationen können Sie die Leistungsfähigkeit des Lagers bzw. die Eignung für Ihre Anwendung ersehen.

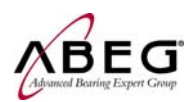

### 1.4. Schritt 3 – Vorgabe der erwarteten Mindestlebensdauer

Um eine Entscheidung für eine Lagertype sowie eine Produktlinie treffen zu können, muss zuletzt noch die erwartete Mindestlebensdauer eingegeben werden. In unserem Beispiel sind dies 16.000 Stunden, was bei 2-Schichtbetrieb an 5 Arbeitstagen einer Lebenserwartung von 4 Jahren entspricht.

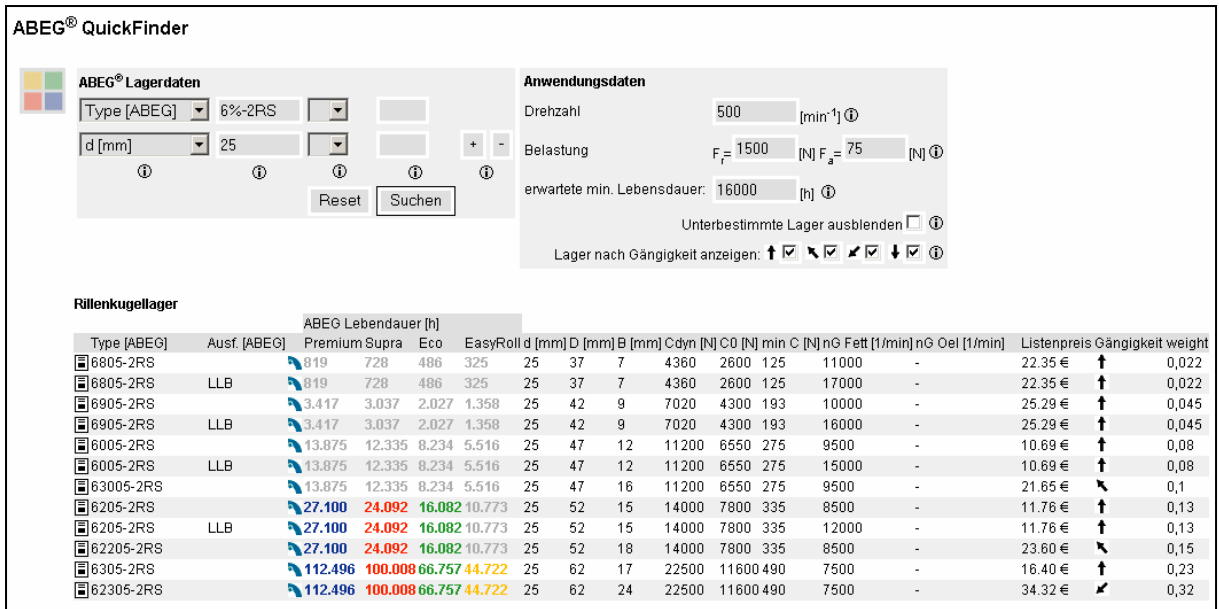

Die Lebensdauerergebnisse in der Tabelle, welche nicht Ihrer Anforderung von 16.000 Stunden entsprechen werden nun grau angezeigt. Setzen Sie einen Haken in das Feld "Unterbestimmte Lager ausblenden" um diese Zeilen aus der Tabelle zu entfernen.

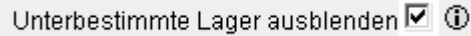

Klicken Sie auf Suchen um die Tabelle zu aktualisieren.

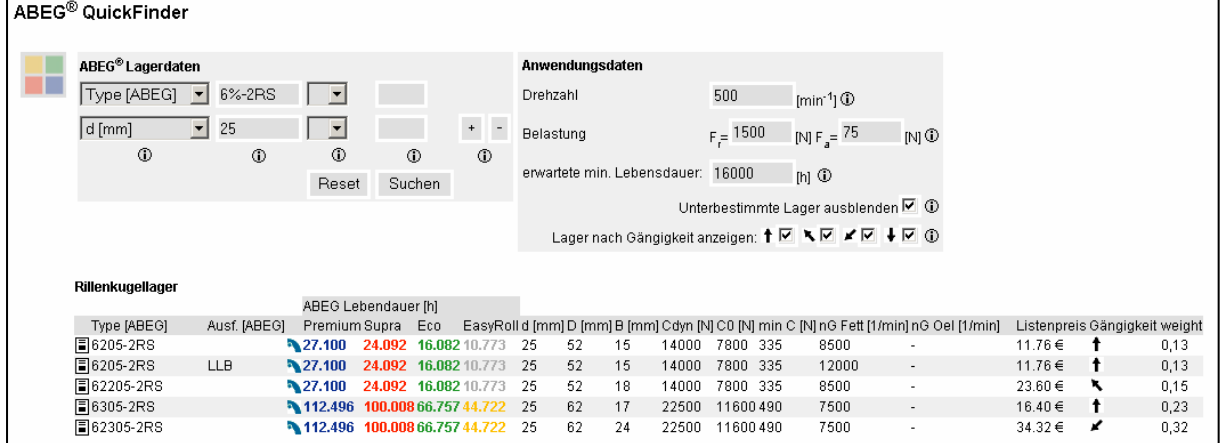

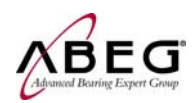

## 1.5. Schritt 4 – Filterung nach der Gängigkeit

Ihre Auswahl hat sich nun auf eine Anzahl von 5 Lagertypen reduziert und anhand der farbigen Darstellung erkennen Sie, dass Sie Lager der Produktlinien Premium, Supra und Eco einsetzen können. Die Typen 6305-2RS und 62305-2RS können Sie nach der Lebensdauer sogar in EasyRoll einsetzen.

Weiterhin ist es wichtig eine Lagertype zu wählen, welche auf dem Markt sehr häufig verwendet wird – sich also vom Einkauf einfach und sicher beschaffen lassen.

Hierfür gibt Ihnen der ABEG® QuickFinder für jedes Lager die so genannte Gängigkeit an:

### $\dagger$  Massentype – sehr zu empfehlen

Massentypen werden einer hohen Anzahl an Unternehmen eingesetzt. Besonders große Lagerbestände garantieren bei Massentypen eine hohe Verfügbarkeit, kurze Lieferzeiten und ein besonders gutes Preis-Leistungsverhältnis.

#### Häufige Type - empfehlenswert

Häufige Typen sehr oft verwendet. Auch diese Typen liegen in Lagerbeständen vor, wenn auch nicht in solchen Mengen wie die Massentype.

#### Seltene Type – prüfen ob notwendig

Seltene Typen werden nur von wenigen Unternehmen eingesetzt. Die Lagerbestände sind aufgrund des geringen Anfragevolumens sehr gering und meistens für einzelne Kunden vorgesehen. Auch die Lieferzeiten sind vergleichsweise lang, da diese Typen auch von den Herstellern nur selten und nie auf Vorrat – produziert werden. Sie sollten unbedingt prüfen, ob es absolut notwendig ist, diese Type einzusetzen.

### Ungängige Type – nicht zu empfehlen

Ungängige Typen sind absolute Exoten. Diese Lager existieren häufig nur in Datenblättern und werden lediglich für seltene spezielle Anwendungen gefertigt. Da das Bedarfsvolumen äußerst gering ist, haben ungängige Typen ein extrem schlechtes Preis-Leistungsverhältnis. Wir raten von ungängigen Typen ab, da der Einsatz solcher Lager in der Regel nicht wirtschaftlich ist.

Über das Feld "Lager nach Gängigkeit anzeigen" können Sie wählen welche Gängigkeiten in der Liste angezeigt werden können.

Lager nach Gängigkeit anzeigen: ↑ ☑ ▶ ☑ ▶ Ø / □ ↓ Ø ①

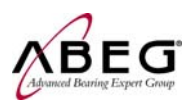

Bei besonders großen Ergebnislisten empfiehlt es sich "Seltene Typen" und "Ungängige Typen" vorab auszublenden um die Übersichtlichkeit zu erhöhen.

Entfernen Sie bei unserem Beispiel nun die Häkchen bei  $\downarrow$ ,  $\downarrow$  und  $\uparrow$  und lassen Sie sich so nur noch die Massentypen anzeigen. Klicken Sie auf Suchen um die Tabelle zu aktualisieren.

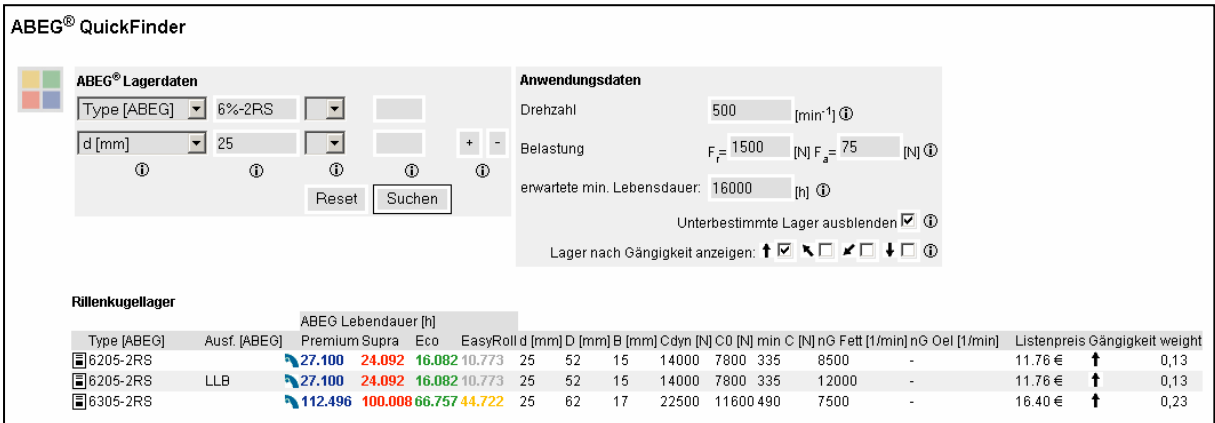

Ihre Auswahl hat sich nun auf drei Lager eingeschränkt. Gehen wir nun zur Auswahl des kostenoptimalen Lagers über.

## 1.6. Schritt 5 – Auswahl des kostenoptimalen Lagers

Entsprechend der Vorgaben wird ein Lager gesucht, welches eine Lebensdauer von 16.000 Stunden erfüllt. Selbstverständlich darf die tatsächlich erreichte Lebensdauer mehr als 16.000 Stunden betragen. Aus wirtschaftlicher Perspektive ist dies jedoch nicht sinnvoll.

Es stehen nun das 6205-2RS, das 6205-2RS LLB mit doppellippiger Dichtung sowie das 6305-2RS zur Auswahl. Wir stellen fest, dass eine doppellippige Dichtung nicht nötig ist und beschränken uns auf das 6205-2RS und das 6305-2RS.

Durch einen Klick auf den Protokollbutton **konnen Sie sich ein Berechnungs**protokoll erstellen lassen, welches interessante Hinweise für Ihre Entscheidung enthält. Auf den folgenden Seiten sehen Sie die Protokolle für beide zur Auswahl stehende Typen.

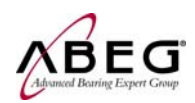

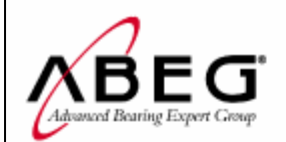

# Technische Angaben für ABEG® Wälzlager

#### Rillenkugellager - 6205-2RS

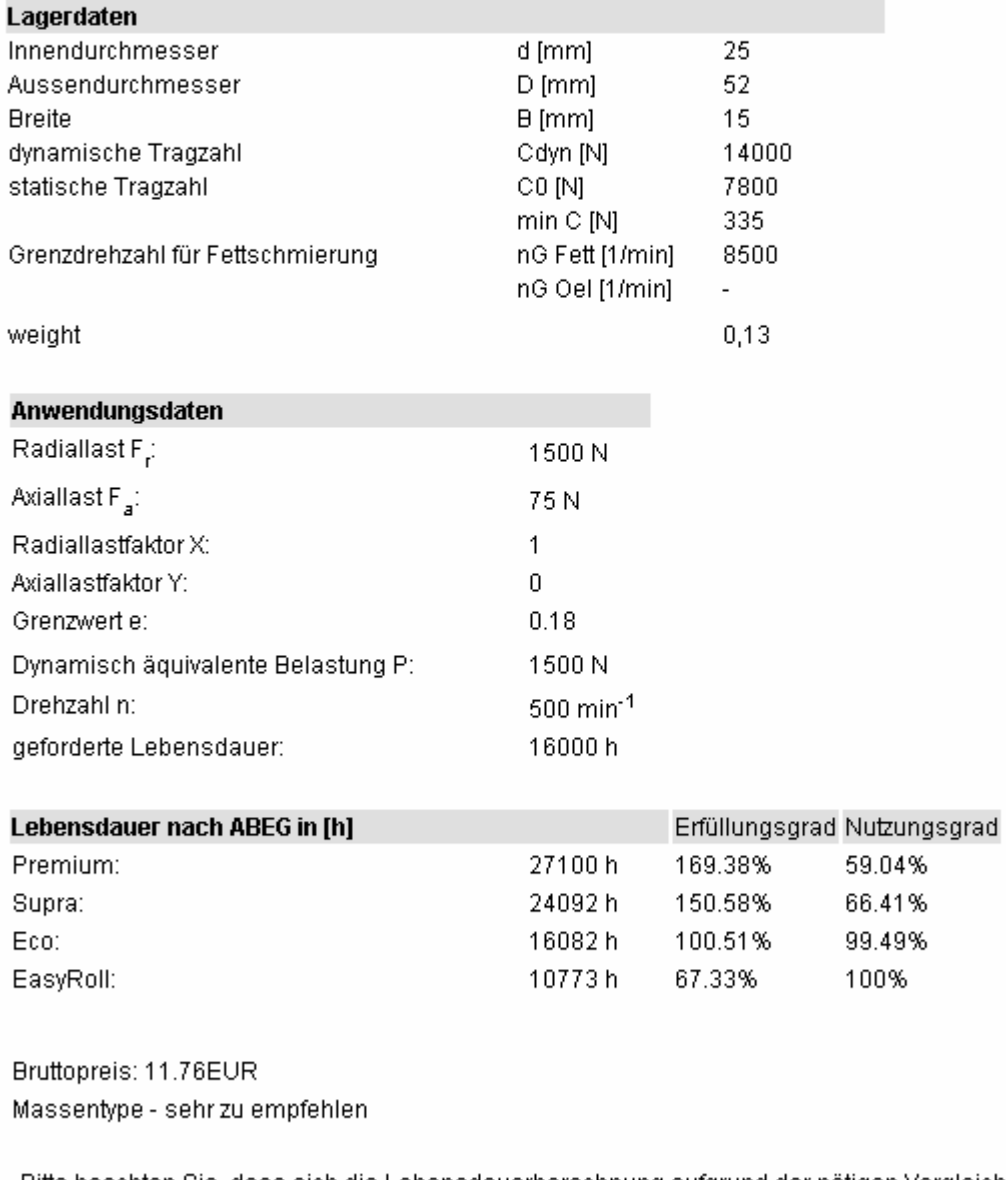

Bitte beachten Sie, dass sich die Lebensdauerberechnung aufgrund der nötigen Vergleichbarkeit auf die Berechnungsverfahren nach DIN ISO 281 unter Verwendung von Referenzdaten stützt. Dadurch können sich geringe Abweichungen von Berechnungen nach Herstellerangaben ergeben.

drucken

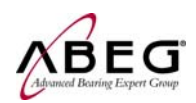

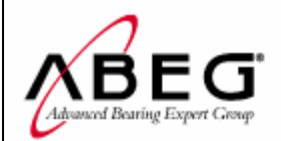

# Technische Angaben für ABEG® Wälzlager

#### Rillenkugellager - 6305-2RS

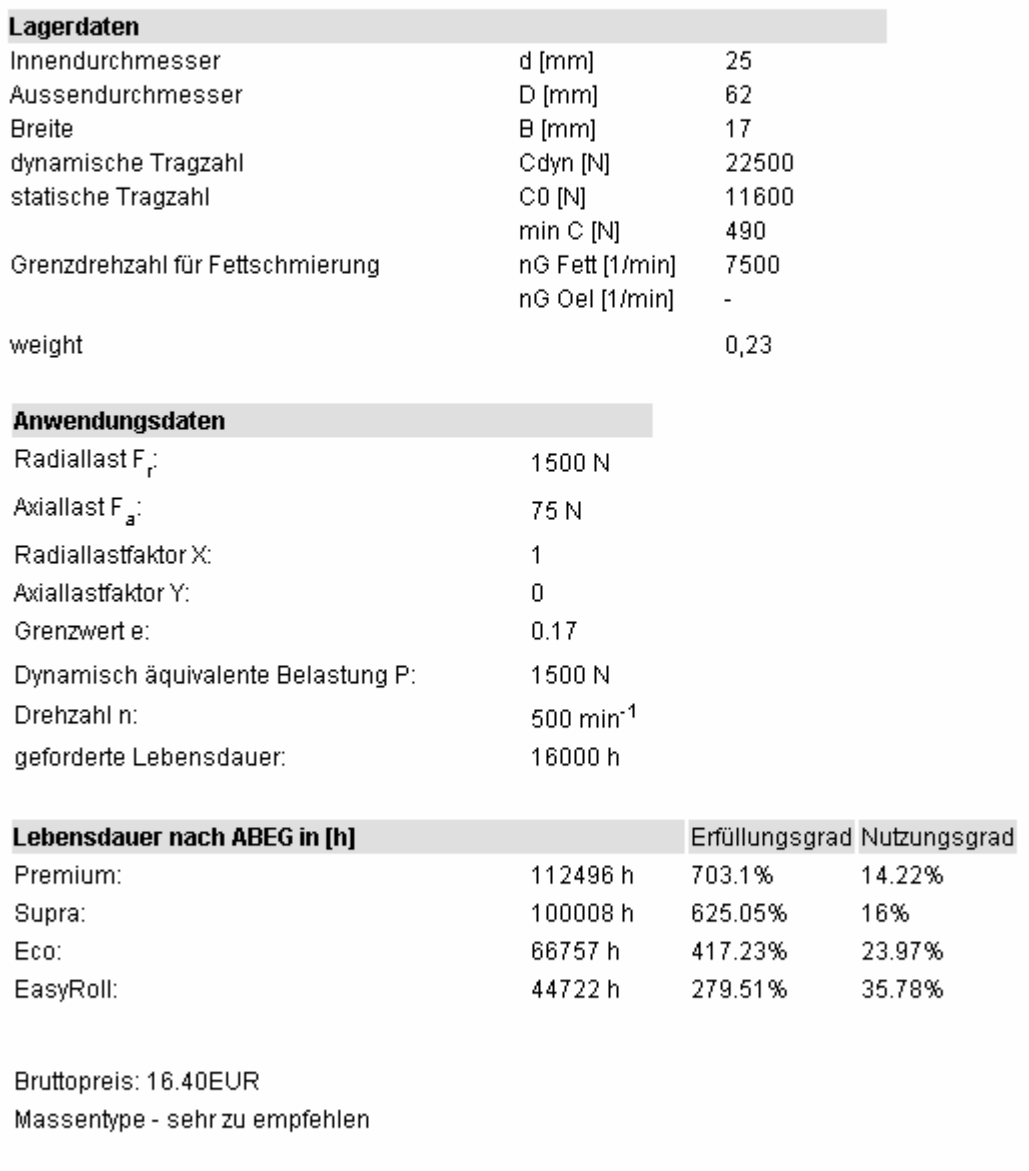

Bitte beachten Sie, dass sich die Lebensdauerberechnung aufgrund der nötigen Vergleichbarkeit auf die Berechnungsverfahren nach DIN ISO 281 unter Verwendung von Referenzdaten stützt. Dadurch können sich geringe Abweichungen von Berechnungen nach Herstellerangaben ergeben.

drucken

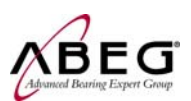

Für die Entscheidung ist insbesondere der Abschnitt ABEG<sup>®</sup> Lebensdauer interessant. Vergleichen Sie nun die Werte Erfüllungsgrad und Nutzungsgrad beider Lager.

Der Erfüllungsgrad gibt an, in wie weit das Lager die technischen Anforderungen erfüllt. Ist dieser Wert kleiner 100% so ist das Lager unterbestimmt und sollte nicht verwendet werden.

Der Nutzungsgrad gibt an, in wie weit Sie die Leistungsfähigkeit des Lagers tatsächlich ausschöpfen. Dieser Wert ist in der Regel kleiner 100%, da nur in den seltensten Fällen tatsächlich die volle Leistung des Lagers (aus)genutzt werden kann.

Im Sinne der Kostenoptimierung sollten Sie nun darauf achten, welche Produktlinie ihnen das optimale Verhältnis von Erfüllungsgrad und Nutzungsgrad bietet. In der folgenden Tabelle sind beide Ergebnisse gegenübergestellt:

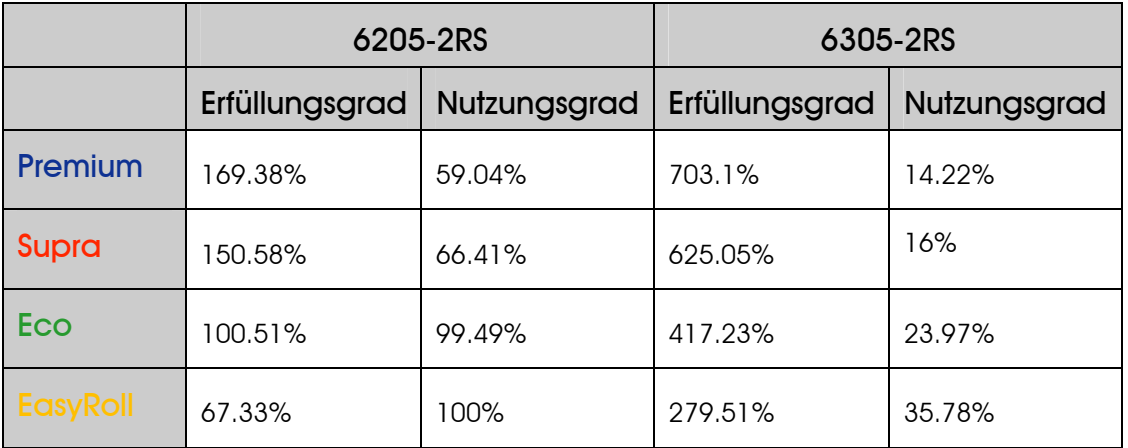

Anhand der Angaben des Protokolls stellt sich das 6205-2RS aus der Produktlinie Eco als das kostenoptimale Lager heraus. Es erfüllt die gegebenen technischen Anforderungen zu nahezu exakt 100% und auch die Ausnutzung der Leistungsfähigkeit dieses Lager ist nahezu maximal.

Das 6305-2RS in Eco ist für die Anwendung unseres Beispiels etwa 4-fach überbestimmt. Zu dem ist das 6305-2RS größer dimensioniert, nimmt also mehr Bauraum ein und ist durch den erhöhten Materialanteil auch teurer als das 6205-2RS (siehe Bruttolistenpreis der Type).

Unsere Wahl fällt also auf das 6205-2RS in Eco – die selbe Type wie sie bisher eingesetzt wurde, jedoch aus der Produktlinie Eco.

Vergleichen wir nun das bisherige Lager, welches ein Premium-Lager ist mit der für diese Anwendung kostenoptimalen Lösung, einem Eco-Lager: Zwischen den Produktlinien Premium und Eco können in der Regel Preis-Leistungsvorteile im Bereich von 50%-60% erzielt werden.

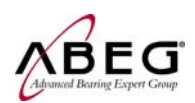

#### 1.7. Ergebnis der Wirtschaftlichkeitsauslegung nach ABEG®

In diesem Beispiel sind wir nun zu folgendem Ergebnis gekommen:

- − Durch die Berechnung mit dem ABEG® QuickFinder wurde festgestellt, dass Sie durch den Einsatz der Produktlinie Eco ca. 50% der momentanen Kosten einsparen können.
- − Die Leistungsfähigkeit und Einsetzbarkeit der Eco-Lager wurde durch die Angabe der Anwendungsdaten belegt und kann nun auch von der Konstruktion bestätigt werden.
- − Letztendlich musste noch nicht einmal die Konstruktion geändert werden.

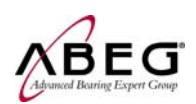

# 2. Erläuterung zur ABEG®-Lebensdauerberechnung

Die ABEG® Lebensdauerberechnung stützt sich auf die erweiterte Lebensdauertheorie, welche in *DIN ISO 281 Bbl.2* sowie *DIN ISO 281/A1* und *DIN ISO 281/A2* beschrieben ist. Diese Normen geben Hinweise darauf, wie Fertigungsbedingungen, Spannungen im Werkstoff durch Wärmebehandlung sowie verschiedene Werkstoffgüten in die Lebensdauer eines Wälzlagers eingehen. Auf Basis einer Systembetrachtung können so für die ABEG®-Produktlinien Premium, Supra, Eco und Easyroll Beiwerte a<sub>ABEG</sub> für die erweiterte Lebensdauerberechnung bestimmt werden. Der jeweilige Beiwert der Produktlinie wird für die Berechnung der Lebensdauer einer Lagertype einer Produktlinie durch den ABEG®-Quickfinder verwendet.

Für die Berechnung der Lebensdauer wird eine Referenztragzahl herangezogen welche in die Berechnung für alle vier Produktlinien eingeht. Die Verwendung von individuellen Tragzahlen für einzelne Lager hat sich als unpraktikabel erwiesen, da so kein zufrieden stellender Wert für die gesamte Produktlinie ermittelt werden kann. Ferner gibt die *DIN ISO 281 Bbl.2* zur Bestimmung der dynamischen Tragzahl lediglich einen Minderungsfaktor λ zur Reduktion der dynamischen Tragzahl C aufgrund von Fertigungsungenauigkeiten an. Da in der Regel alle Einflussfaktoren auf die Lebensdauer in einem unmittelbaren Zusammenhang stehen, erweist sich die Betrachtung der Einflüsse als System und die Zusammenfassung in einen Beiwert  $a<sub>ABEG</sub>$  für eine Bestimmung der kostenoptimalen Lagerung als zweckdienlicher.

Die Berechnung der Lebensdauer erfolgt nach dieser Gleichung:

$$
L_h = \alpha_{ABEG} \frac{16666}{n} \times \left(\frac{C}{P}\right)^p
$$

Lh: nominelle Lebensdauer in Stunden

a<sub>ABEG</sub>: Beiwert zur Bestimmung der Lebensdauer der Produktlinie

n: Betriebsdrehzahl in Umdrehungen pro Minute

C: Dynamische Tragzahl in Newton nach DIN ISO 281 Bbl.2

P: Dynamisch äquivalente Belastung in Newton nach DIN ISO 281

p: Lagerexponent

Aus diesem Grund ist für alle ABEG®-Lager einer Lagertype lediglich die Referenztragzahl hinterlegt. Die Berechnung der Lebensdauern für die vier Produktlinien erfolgt dann durch den ABEG® QuickFinder.

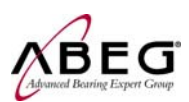

Bei weiteren Fragen wenden Sie sich bitte an:

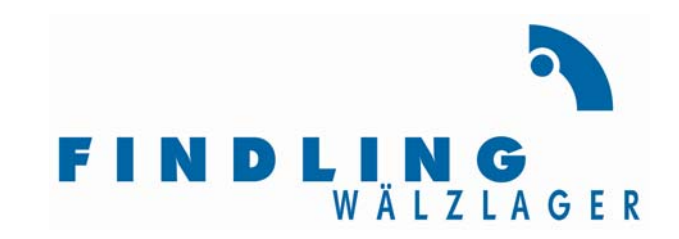

#### Findling Wälzlager GmbH

Schoemperlenstr. 12

76185 Karlsruhe

tel.: 0721 55 999 0 fax.: 0721 55 999 140 email: info@findling.com www.findling.com